#### **DAFTAR PUSTAKA**

- Diangga, I. (2016, March 4). *Ekonomi Digital dan Masyarakat Ekonomi ASEAN (MEA)*. Retrieved February 28, 2019, from m.mediaindonesia.com: http://mediaindonesia.com/read/detail/32147-ekonomi-digital-danmasyarakat-ekonomi-asean-mea
- Jogiyanto. (2010). *Analisis dan Desain Sistem Informasi.* Yogyakarta: Andi Offset.
- Whitten, J. L. (2004). *Metode Desain dan Analisis Sistem.* Yogyakarta: Andi.

Lampiran 1. Nota Pemesanan

| <b>JOTA NO.</b>  |                                                                        |                    | THE KENNY       |
|------------------|------------------------------------------------------------------------|--------------------|-----------------|
| <b>BANYAKNYA</b> | <b>NAMA BARANG</b>                                                     | <b>HARGA</b>       | <b>JUMLAH</b>   |
| 800 PAX          | <b>XATHU</b>                                                           |                    | 49500 39.600.00 |
|                  | I SOUP JAMUR                                                           |                    |                 |
|                  | 2 MASI QUTIH.                                                          |                    |                 |
|                  | 3 NASI GORENG.                                                         |                    |                 |
|                  | DAGINE LOOAHITAM.                                                      |                    |                 |
|                  | <b>AYAM GORENA GATOLI</b>                                              |                    |                 |
|                  | KAKAP OF DAS                                                           |                    |                 |
|                  | . CAH JAGUNG MUDA.                                                     |                    |                 |
|                  | #> KAZNADO                                                             |                    |                 |
|                  | 9 BUAH CAMPUR.                                                         |                    |                 |
|                  | IO AIR PUTITY,                                                         |                    |                 |
| Tanda Teryna     | BOHUS KAMPINGumlah Rp. 39.600.00<br>Justice<br><b>THIRD DONE STAGE</b> | <b>Igimat kami</b> | HADI SURIYANTO  |

Lampiran 2. Kwitansi Pembayaran

Kwitness No. 100 TIGA PULUH SCHEILEN JUTA ENAM RATUS RIPOT CATERING.  $49500 \times 800$   $74 \times 4039.600,000$ DENGAN  $HfG$ SURABA PA 14 MERIET 202 Forbilang Rp 39.600.000 SUKI FANTO

Lampiran 3. Buku Catatan Pemesanan

ndo dal  $\sqrt{a}$  $P + C$  $R_{0}Q_{W}$ ba īα  $T \alpha J \alpha$  $\overline{\nu}$ **TAXIO FE SAN** 

120

2001 19 500 **FICTOSO**  $1100 + 15000y$  $200$ 800.00  $17000 \times 150$  $-11$ COO DOG 100,000  $Soro + 74M$  $100,000$  $T+41100R+$ 6ð **REAL PROPERTY** 

# **Lampiran 4**. Hasil Wawancara 1

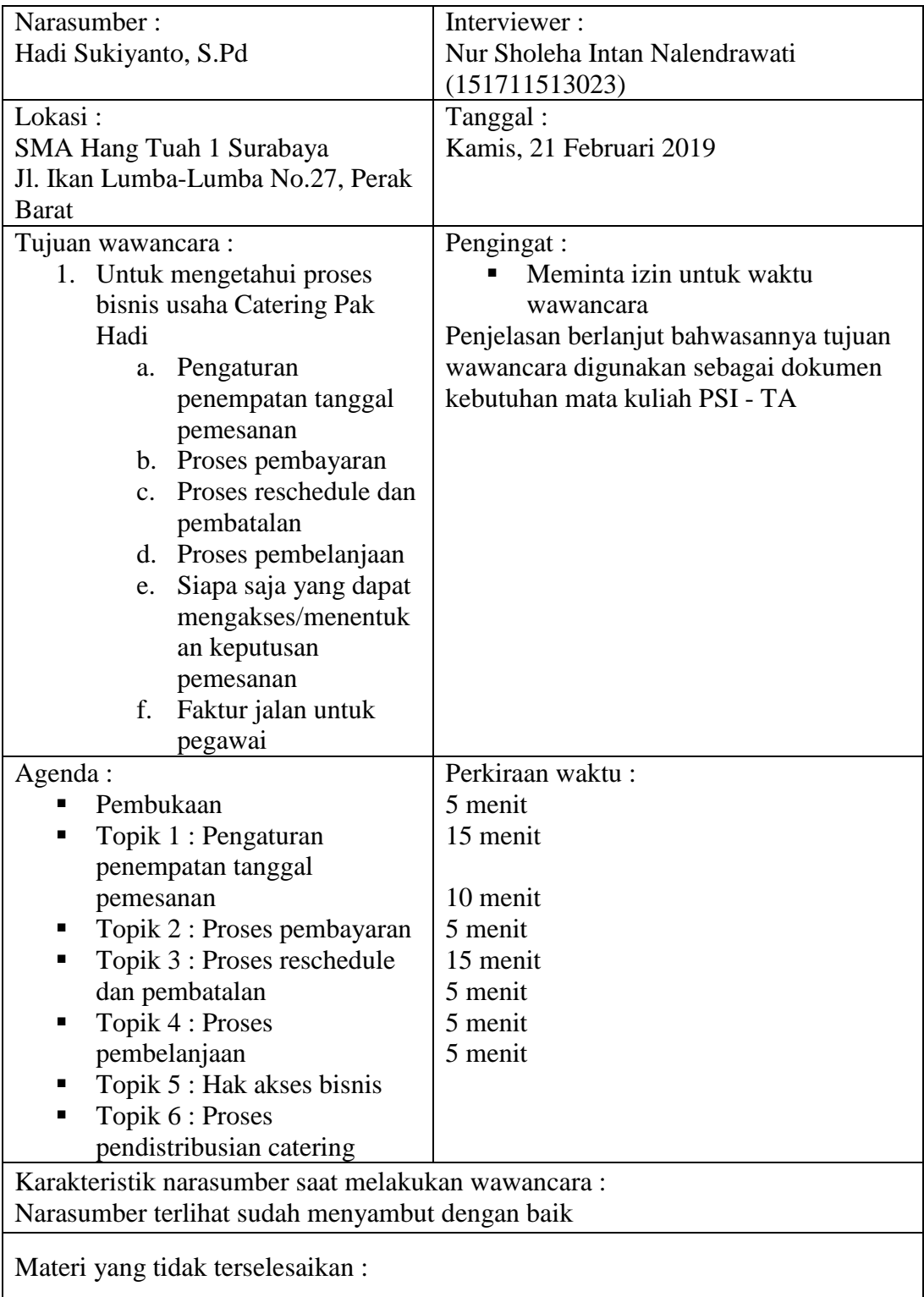

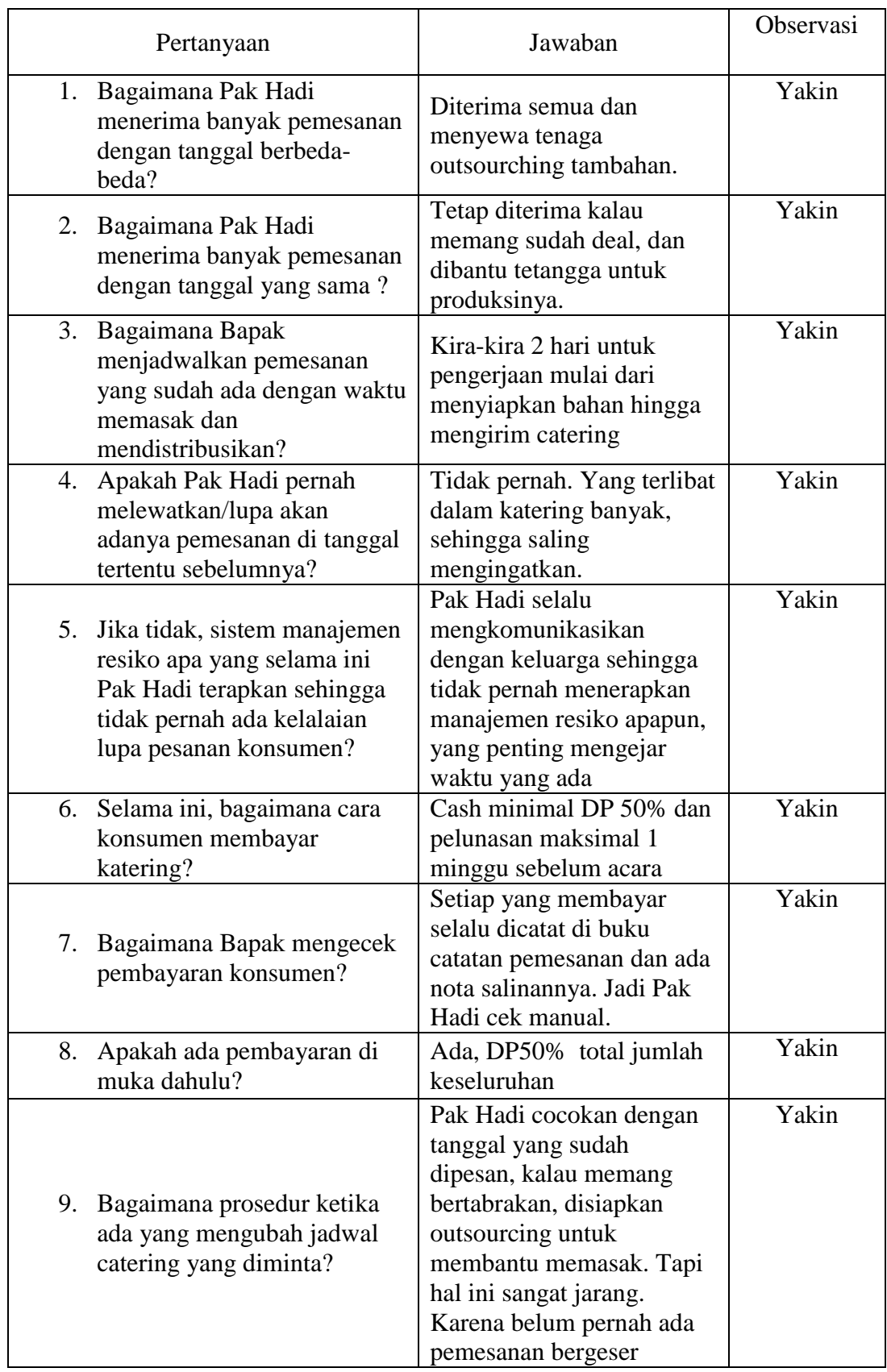

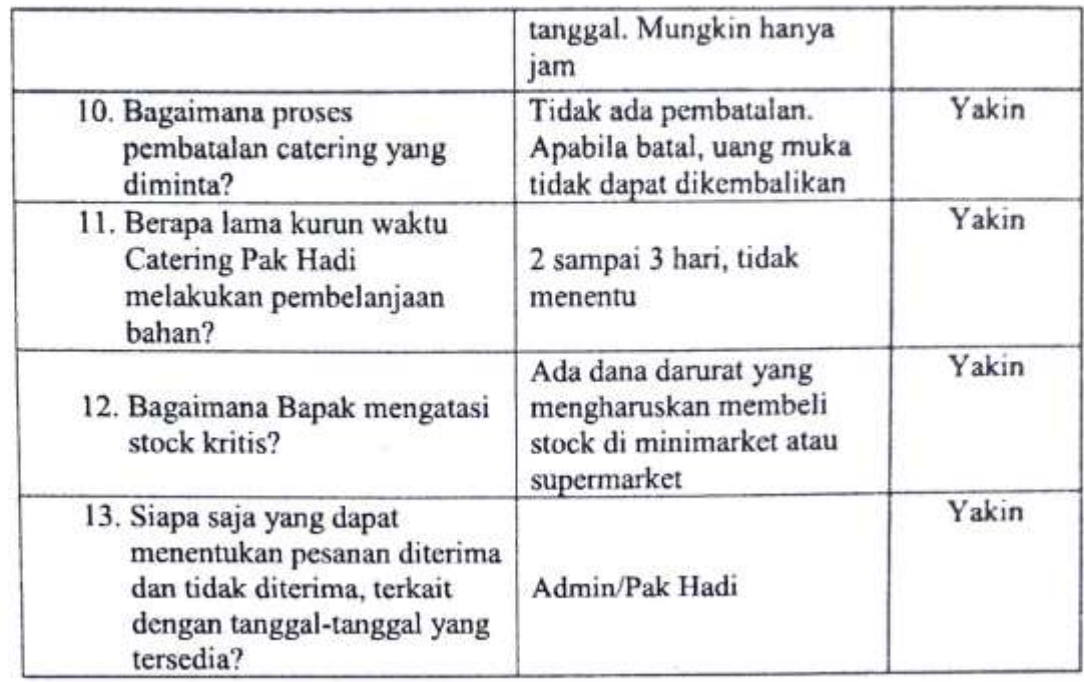

Narasumber,

Hadi Sukiyanto, S.Pd

# **Lampiran 5.** Hasil Wawancara 2

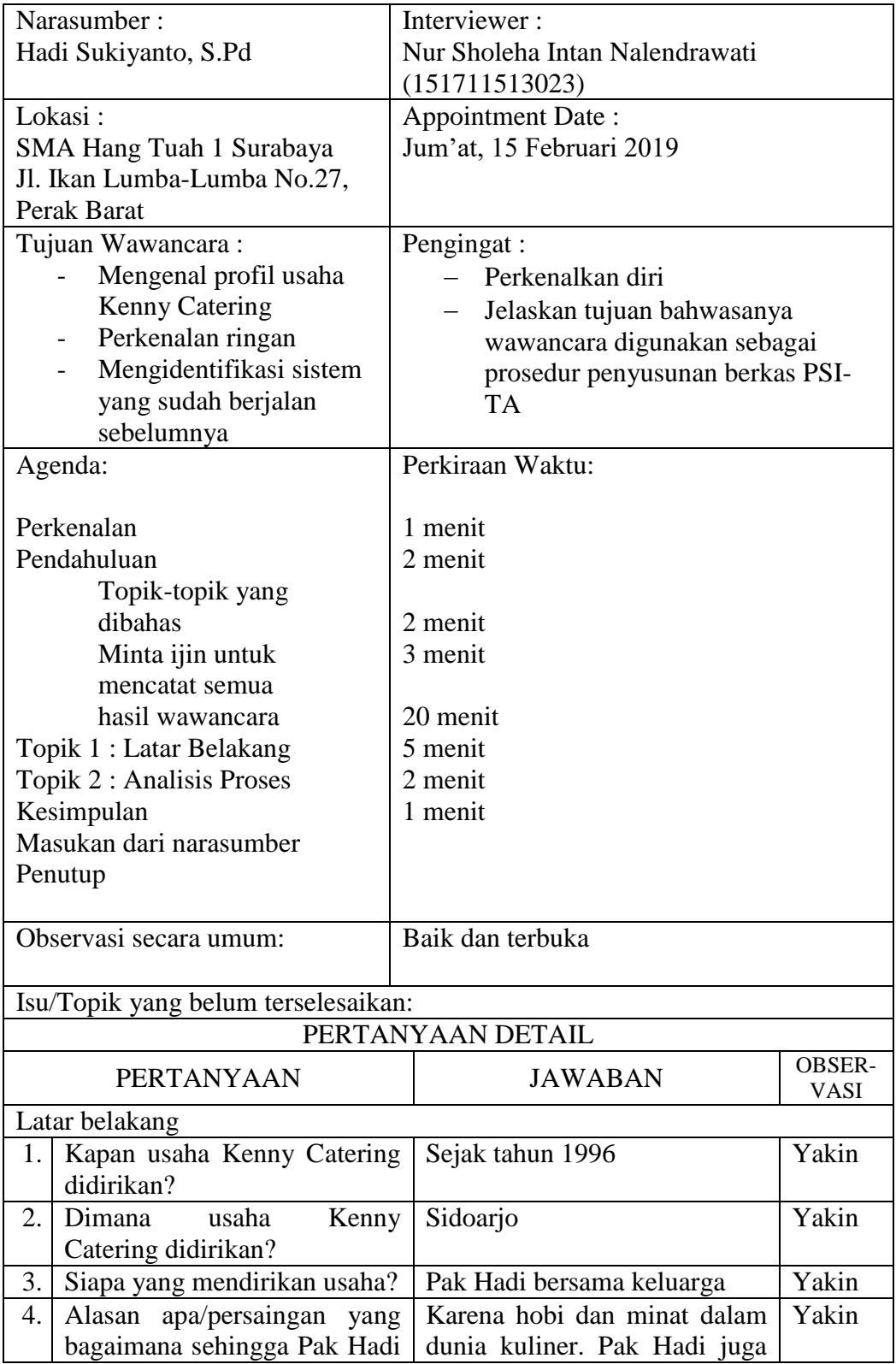

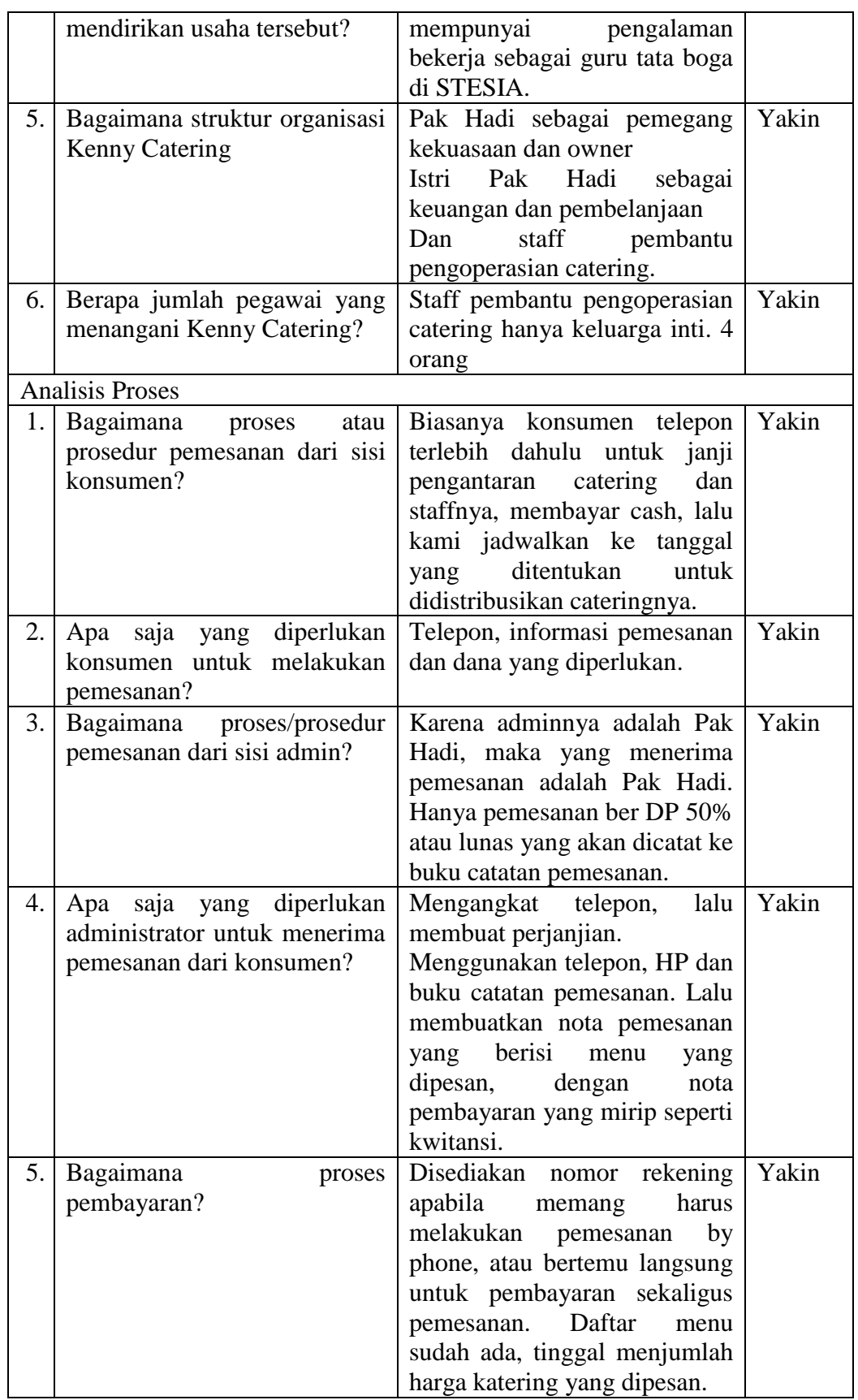

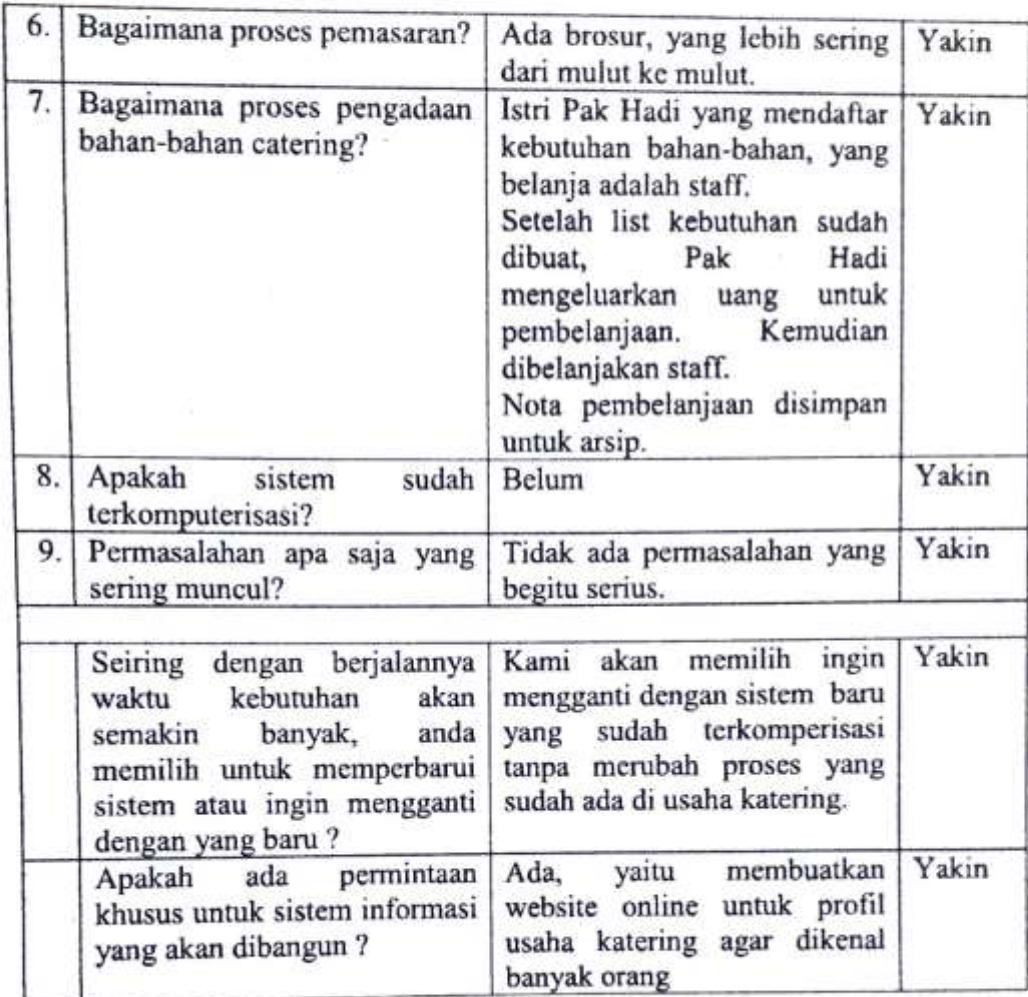

Narasumber,

Hadi Sukiyanto, S.Pd

 $\mathbf{I}$ 

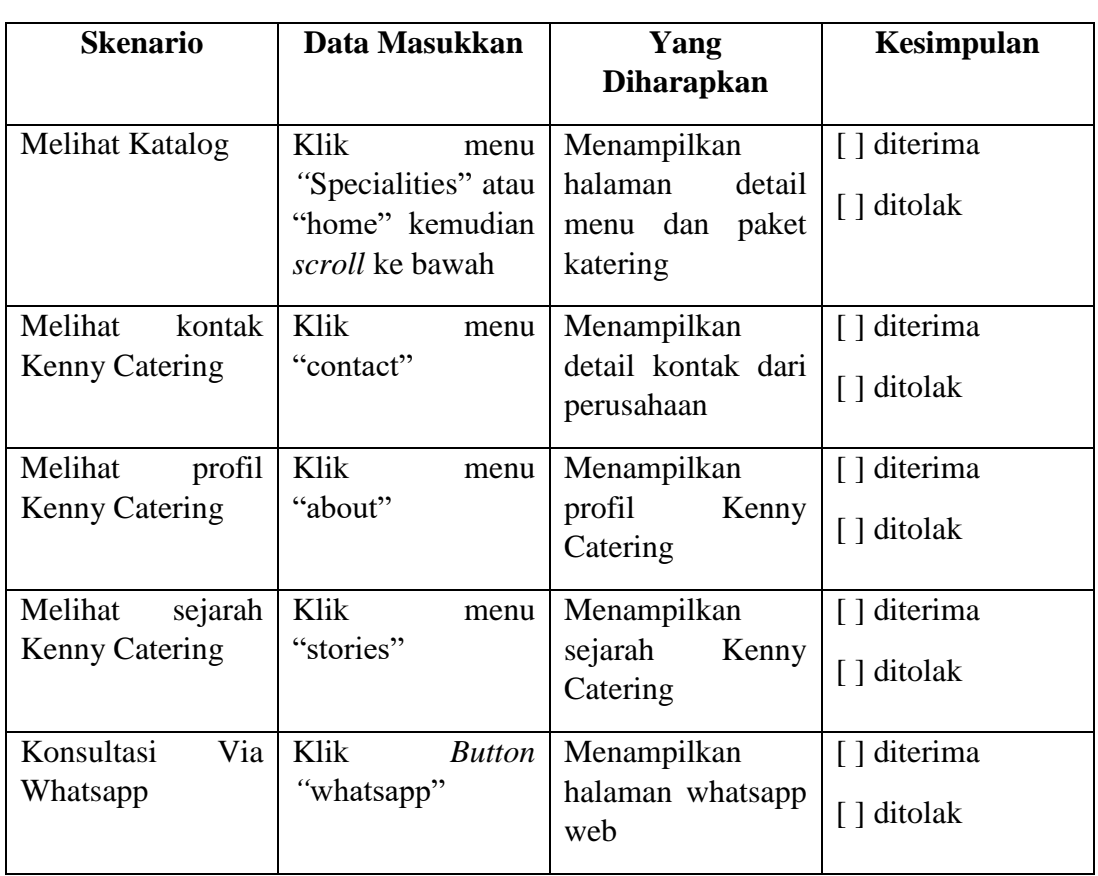

# **Lampiran 6**. Pengujian Sistem oleh Konsumen

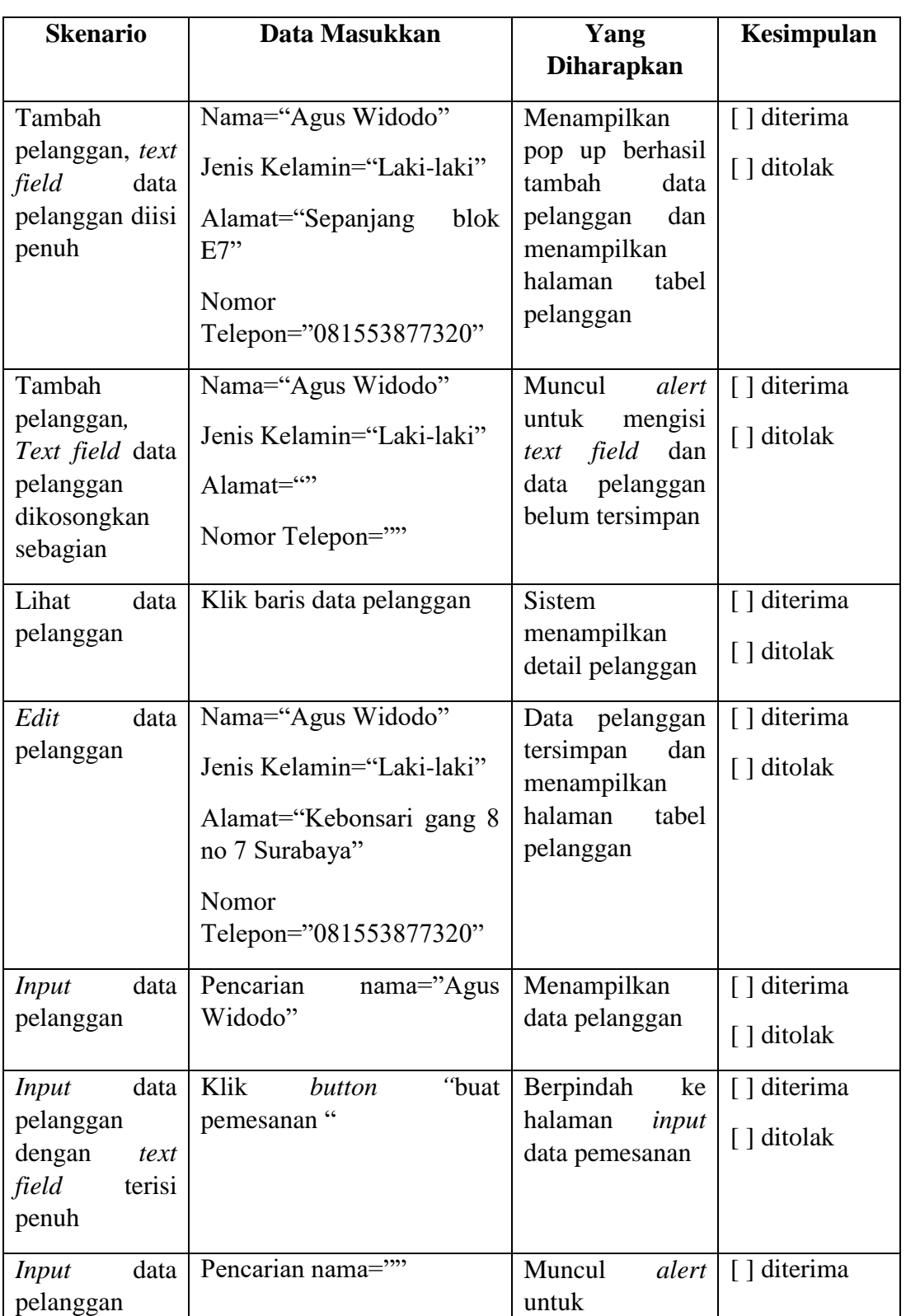

**Lampiran 7.** Pengujian Sistem oleh Admin/Pegawai

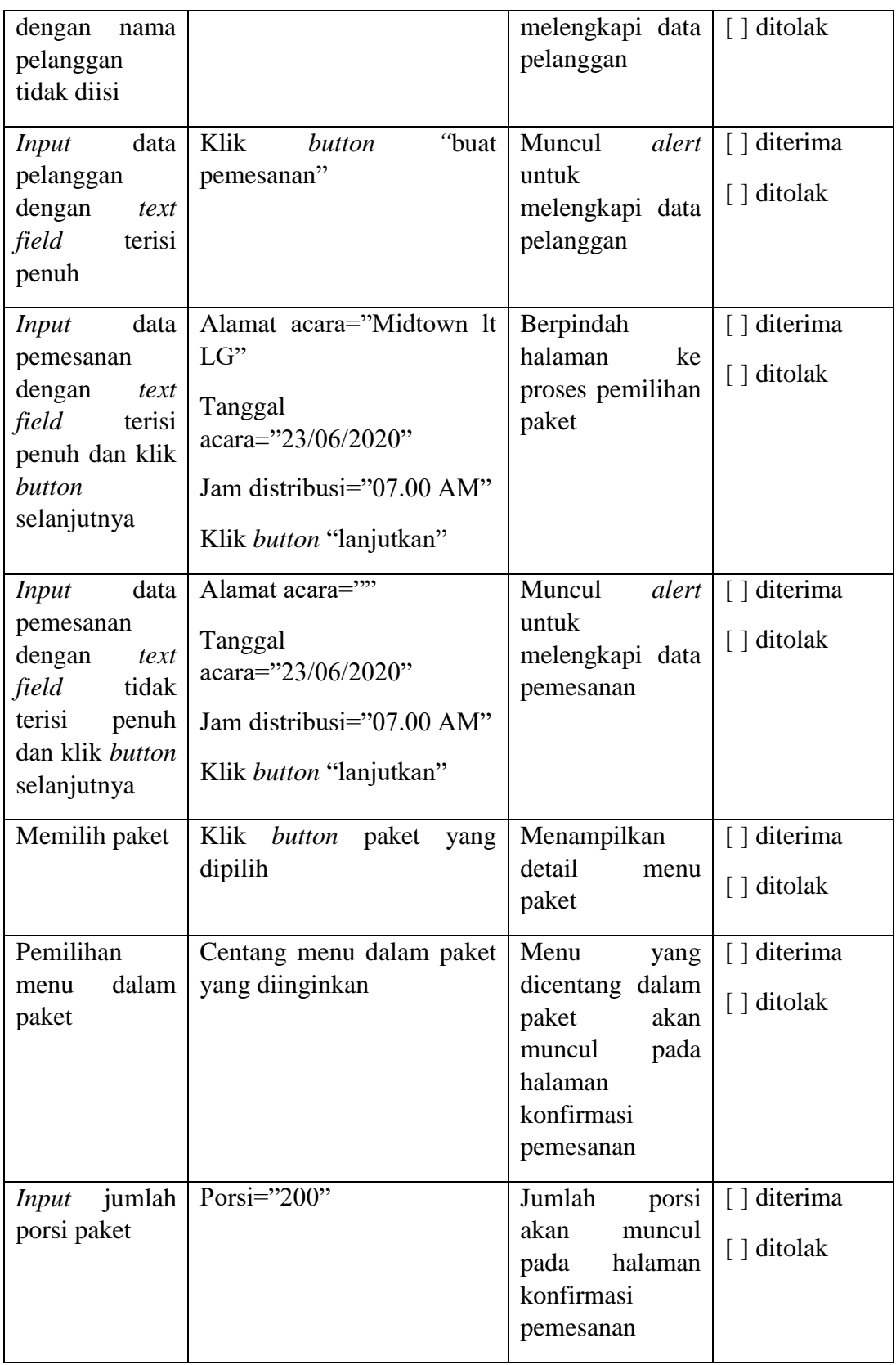

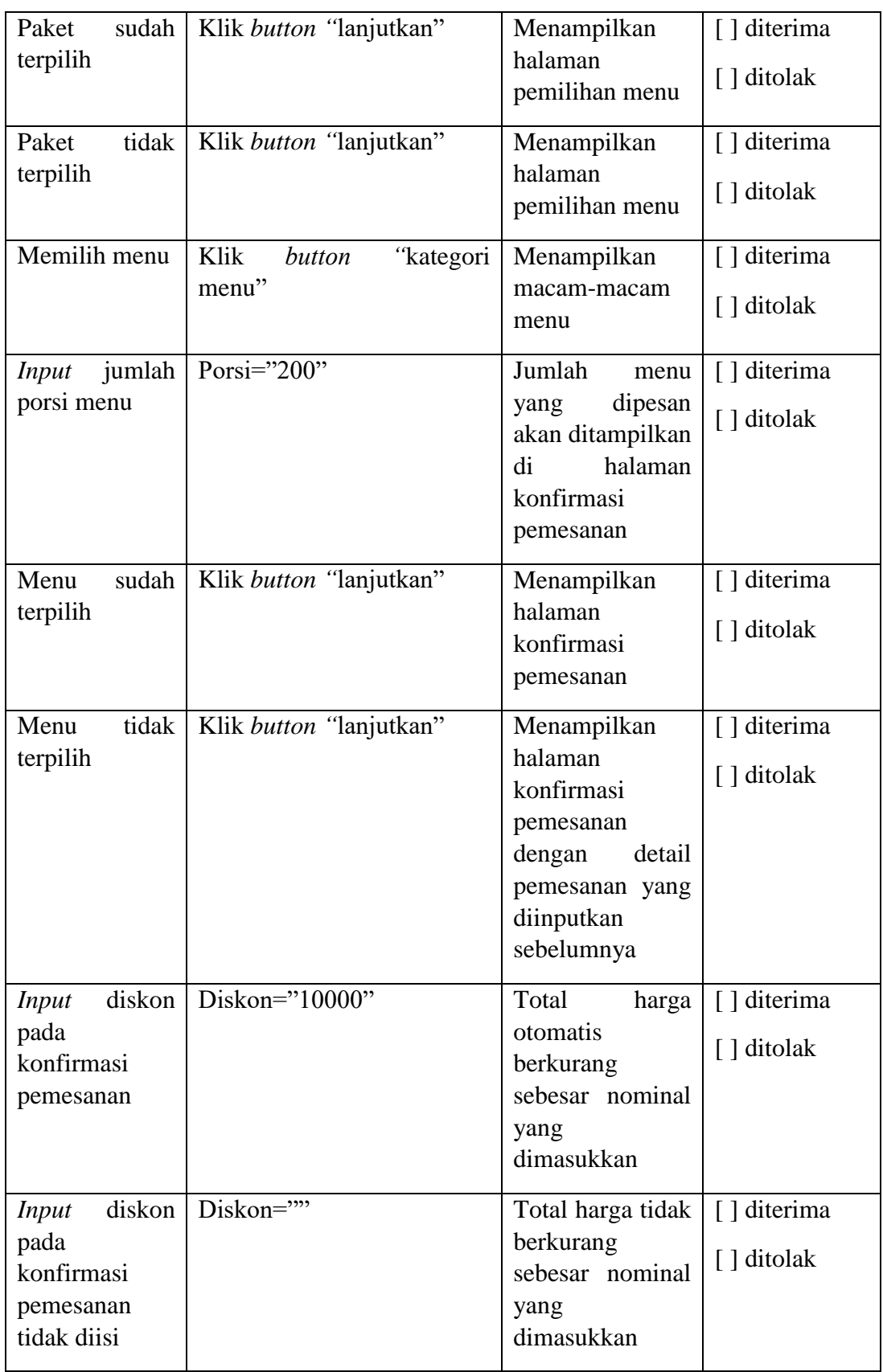

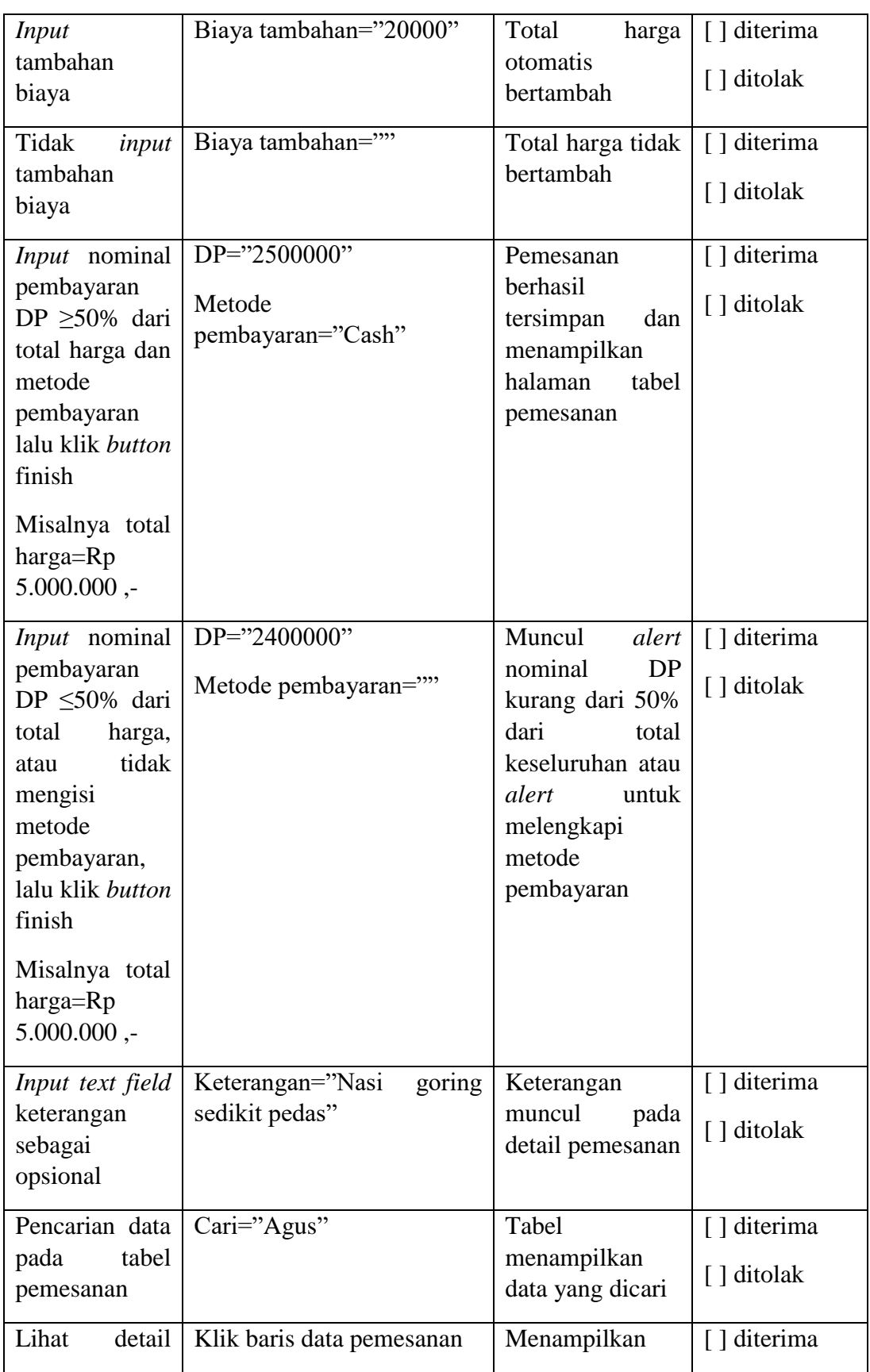

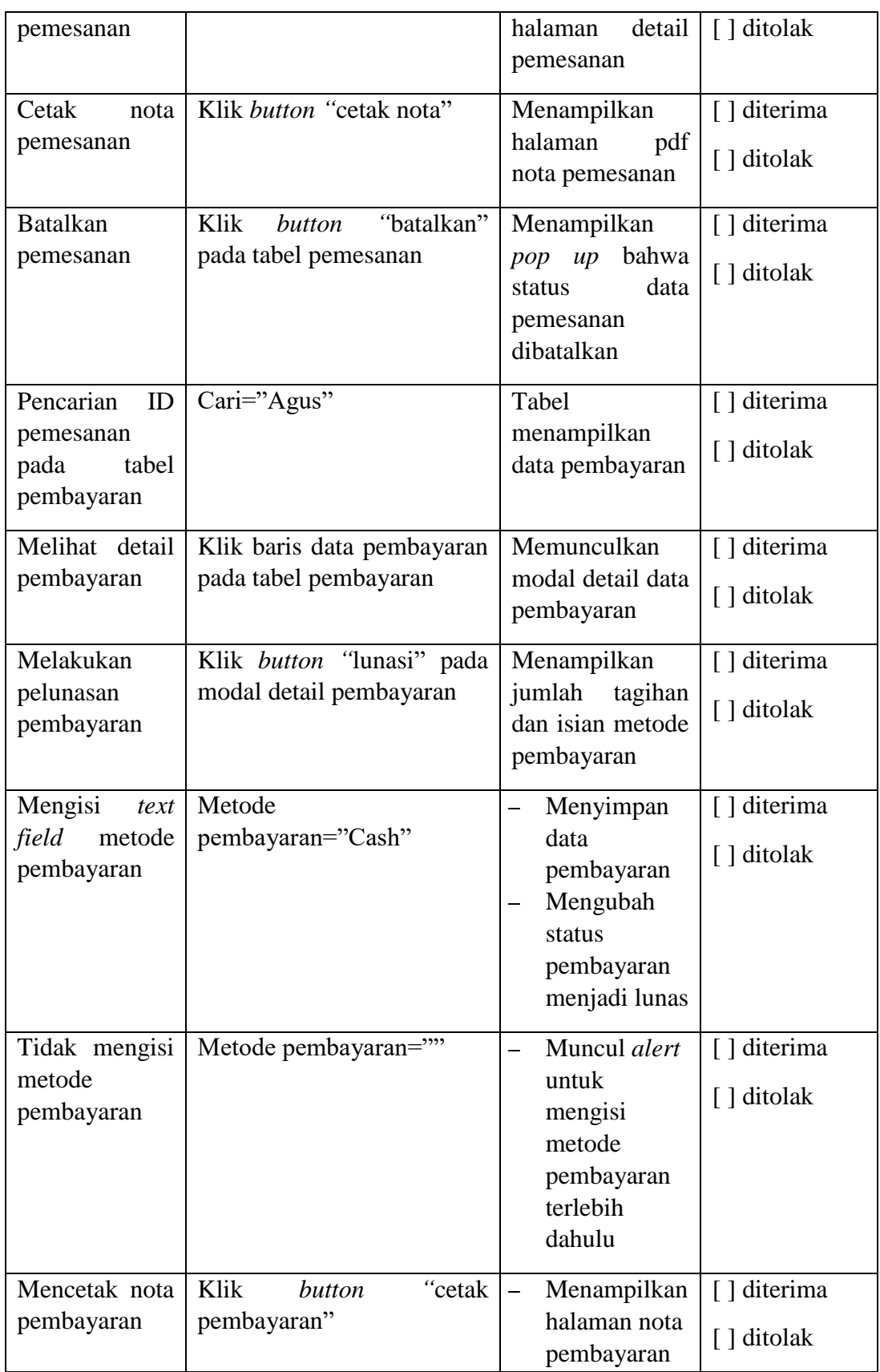

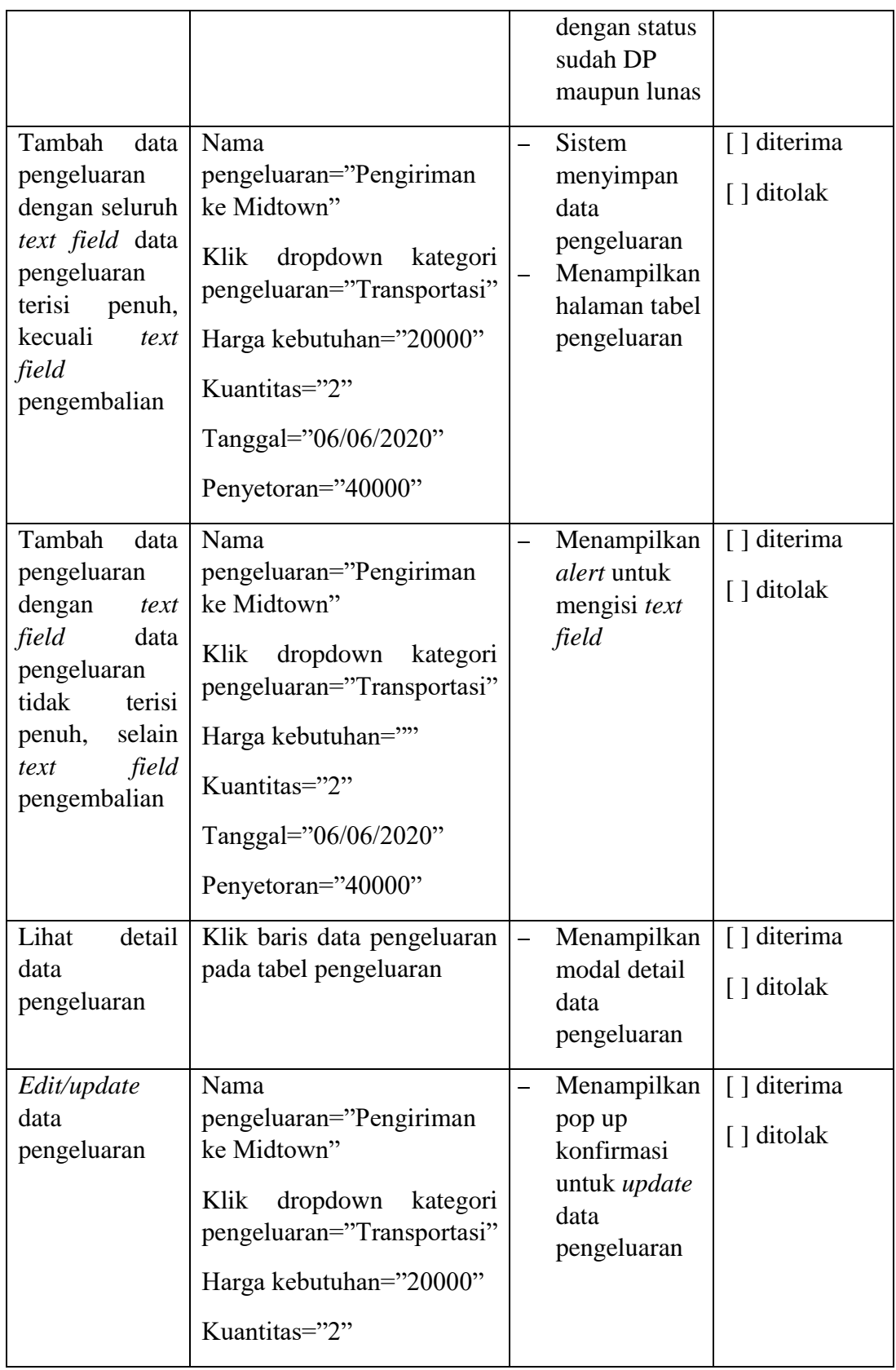

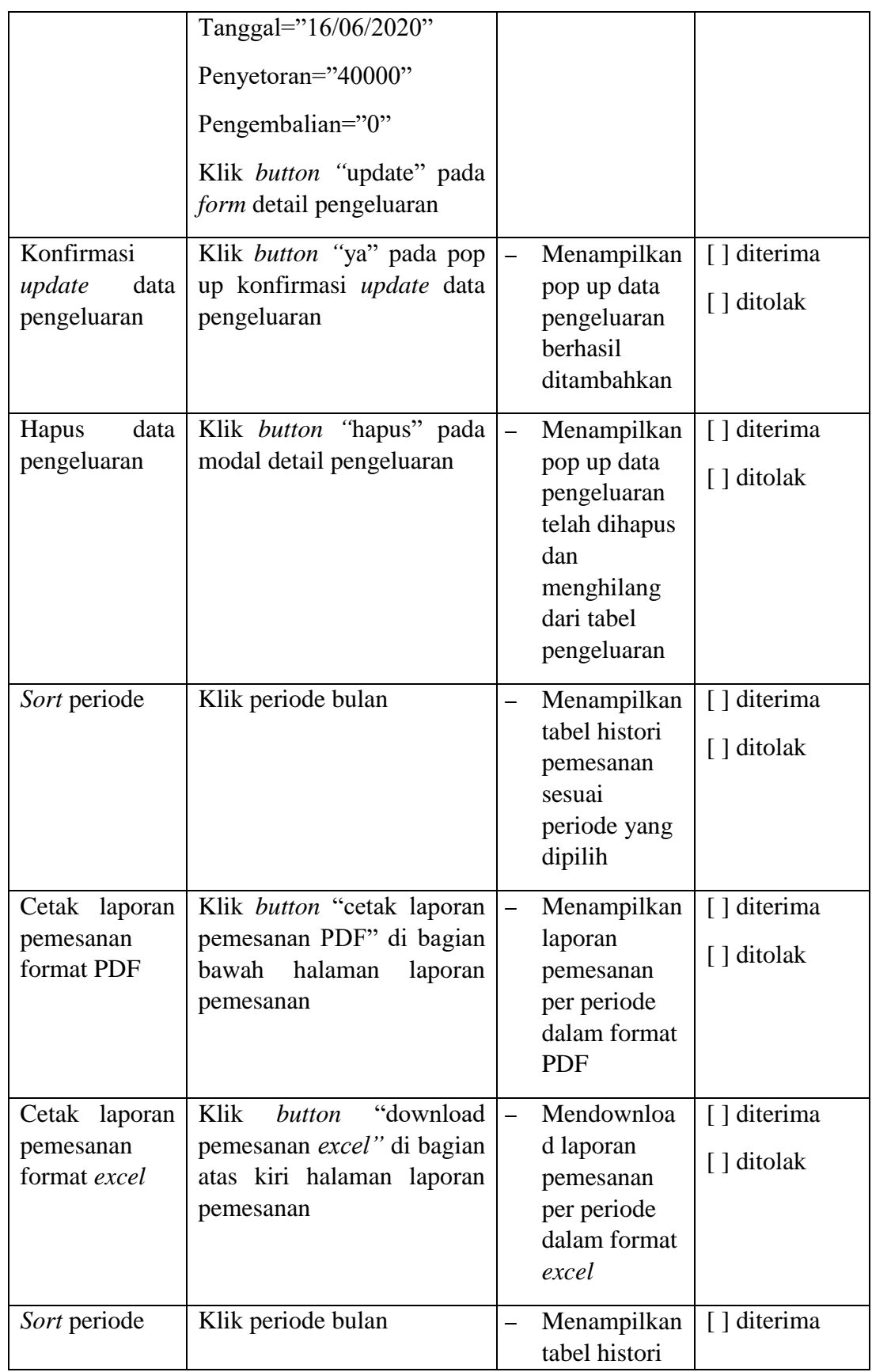

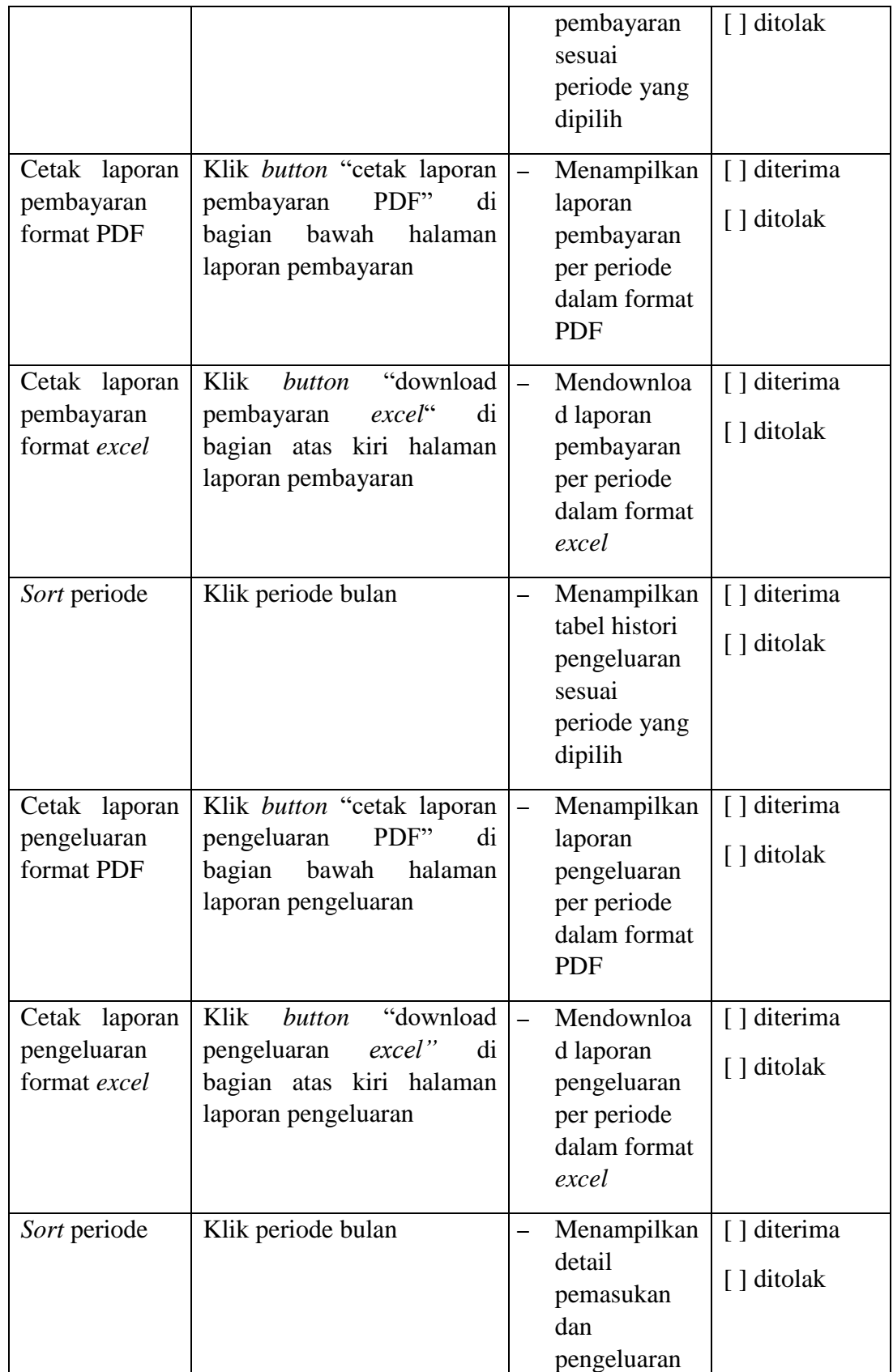

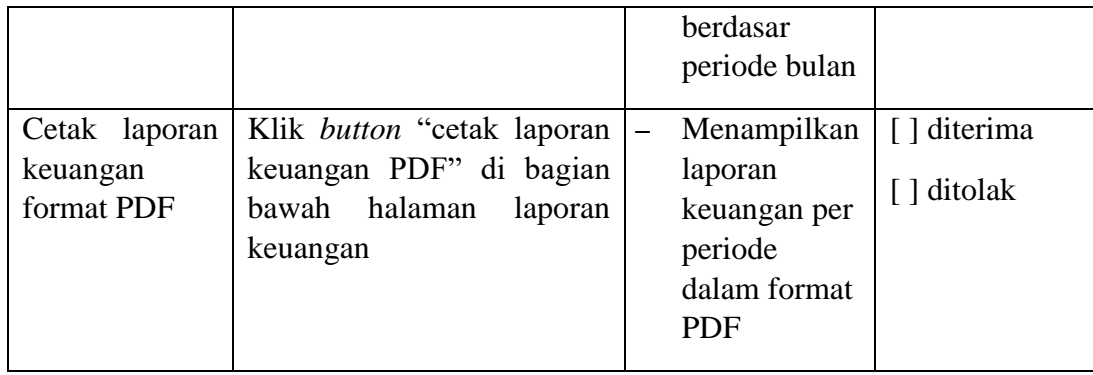

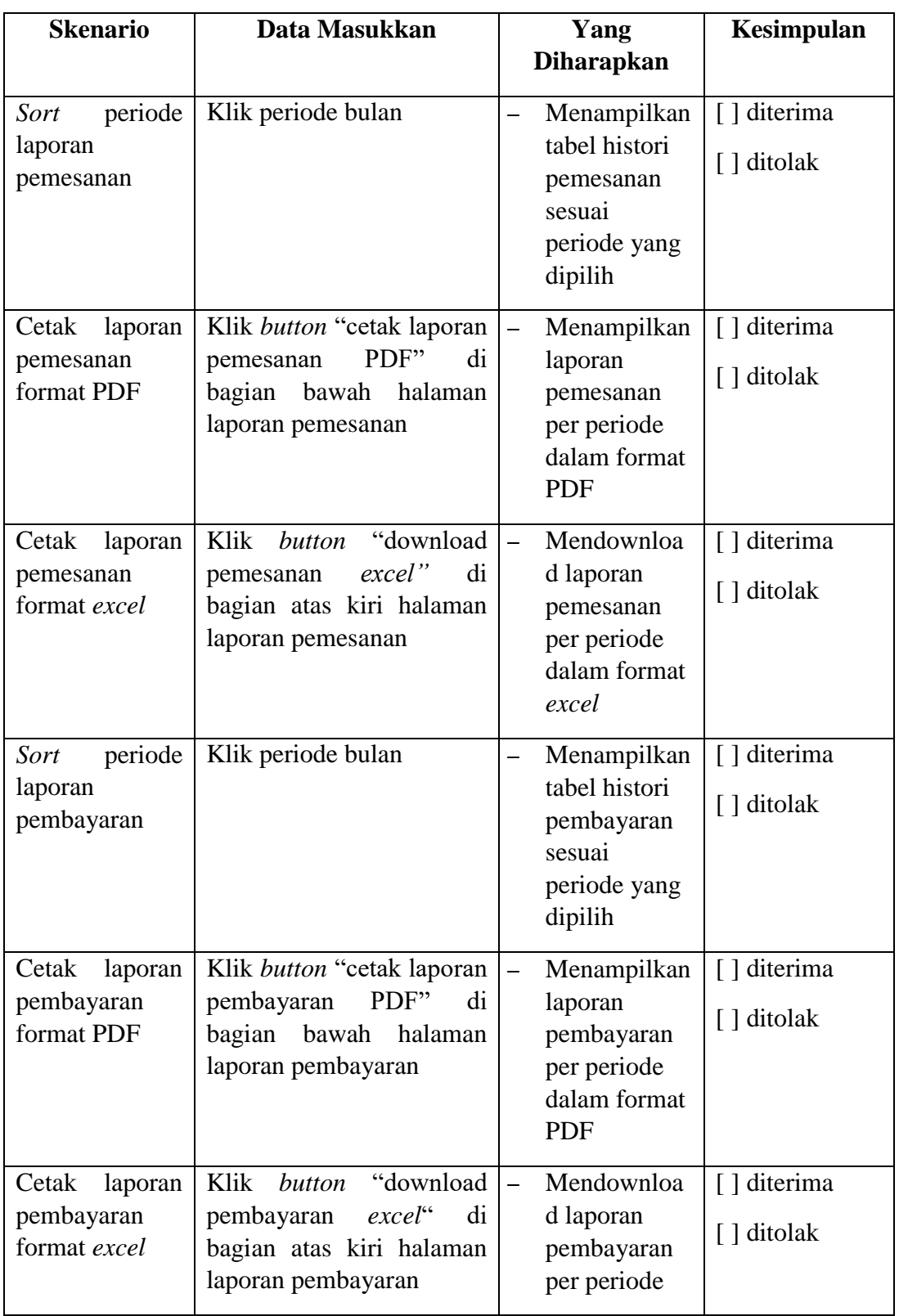

# **Lampiran 8.** Pengujian Sistem oleh Pemilik Katering

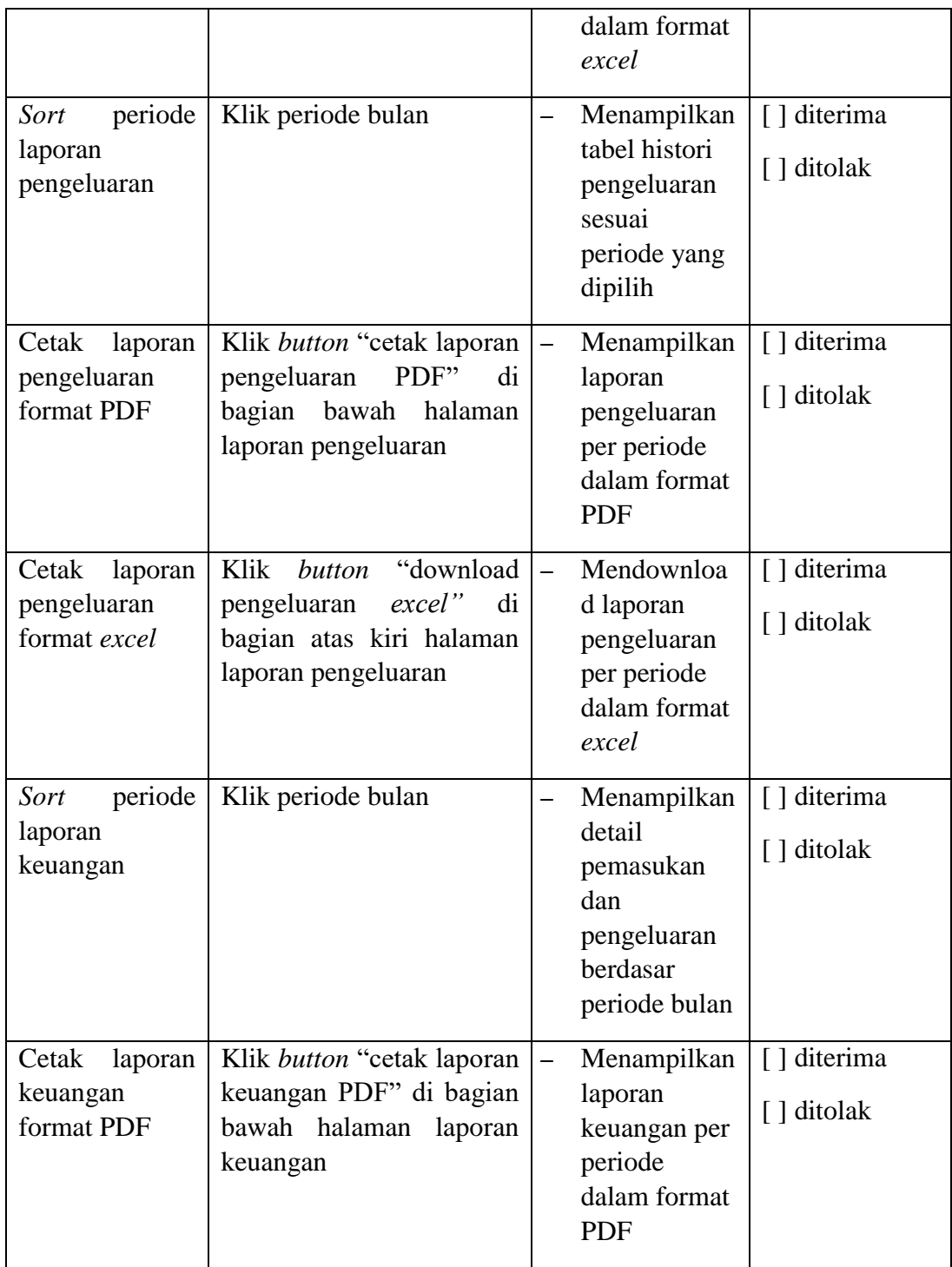

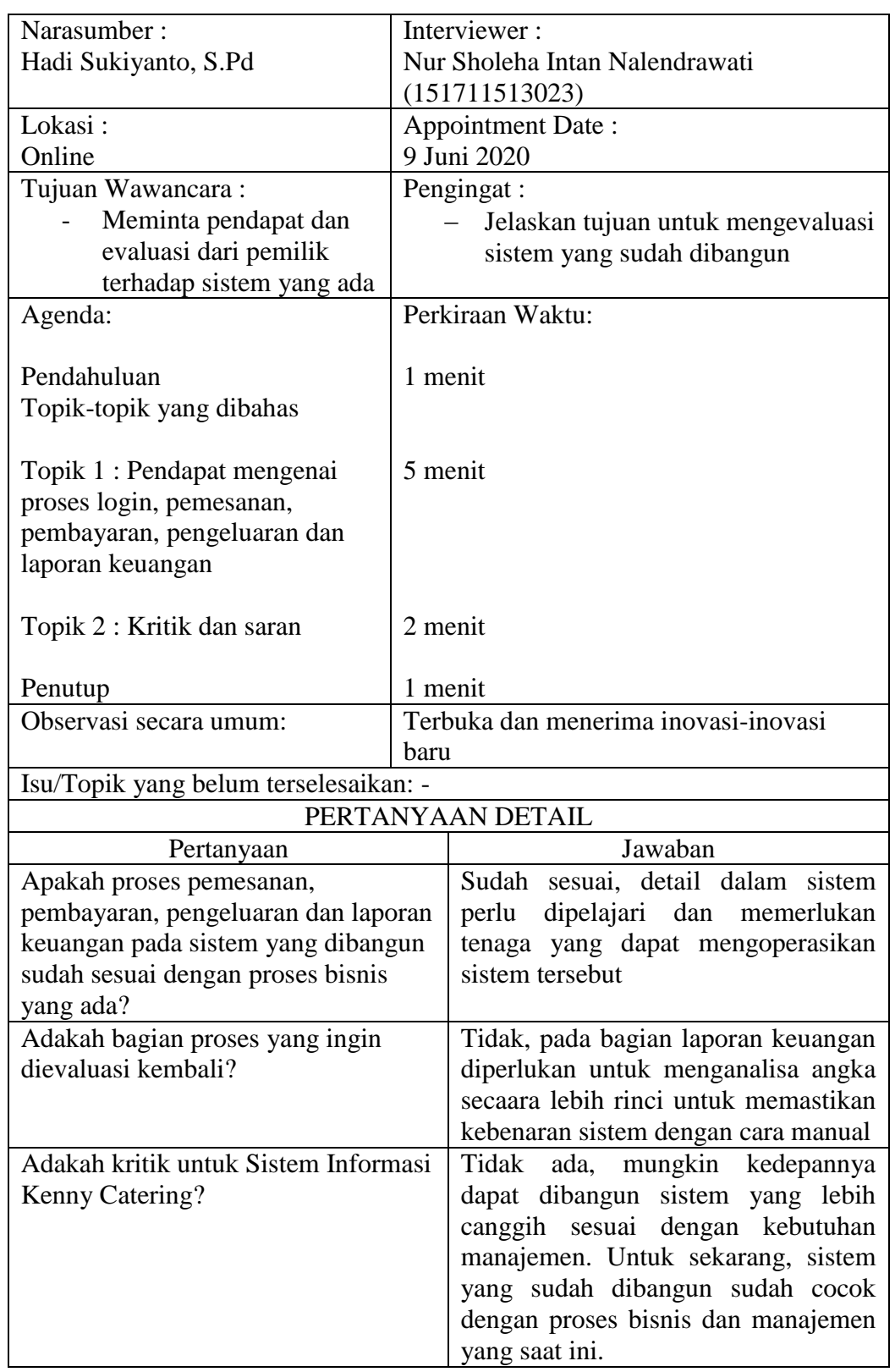

# **Lampiran 9.** Hasil Evaluasi oleh Pemilik Kenny Catering

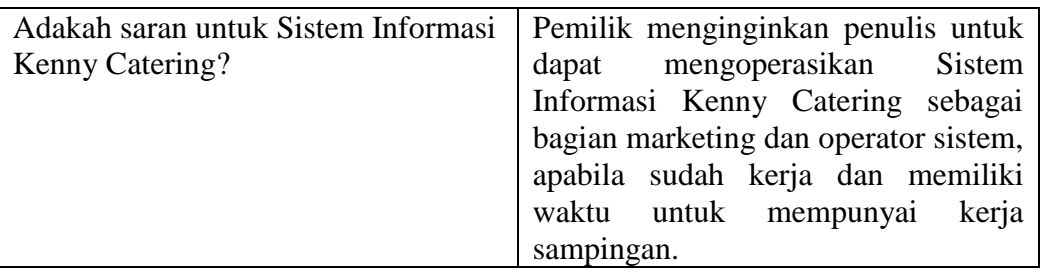

Narasumber,

Hadi Sukiyanto, S.Pd